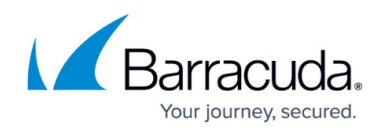

# **Barracuda RMM**

<https://campus.barracuda.com/doc/93199860/>

## **Alerting**

- [Blank Windows Event Details](http://campus.barracuda.com/doc/93199684/)
- [How to configure Service Center Alert Settings for email notifications](http://campus.barracuda.com/doc/93199686/)
- [Sending Your Customers Alert Notification Emails](http://campus.barracuda.com/doc/93199688/)

### **Automation**

- [Adjusting the Automation Calendar Summary View threshold](http://campus.barracuda.com/product/ISBKB/doc/93199895/adjusting-the-automation-calendar-summary-view-threshold/)
- [Call Files to Execute Using Scripts](http://campus.barracuda.com/doc/93199690/)
- [Export and Import Automated Tasks](http://campus.barracuda.com/doc/93199692/)
- [Importing Barracuda RMM Scripts](http://campus.barracuda.com/doc/93199694/)
- [Installing MSI or Executable from Web through Automation](http://campus.barracuda.com/doc/94535822/)
- [Installing Log4j CVE-2021-44228 Vulnerability scan script](http://campus.barracuda.com/product/ISBKB/doc/96024631/installing-the-log4j-vulnerability-script-in-barracudarmm)
- [Requirements for Automated Tasks](http://campus.barracuda.com/doc/93199696/)
- [Work With User Variables Through Automation](http://campus.barracuda.com/doc/93199698/)

### **Avast Antivirus**

- [Cleanly reinstall Avast Antivirus](http://campus.barracuda.com/doc/93199700/)
- [Installing and Managing Avast AV](http://campus.barracuda.com/doc/93199706/)
- [Servers crashing with Avast Installed](http://campus.barracuda.com/doc/93199702/)
- [Troubleshooting your Integrated Avast Antivirus](http://campus.barracuda.com/doc/93199708/)
- [Updating Integrated Avast Antivirus](http://campus.barracuda.com/doc/93880549/)

#### **Best Practices**

- [Best Practices for Barracuda RMM Credentials](http://campus.barracuda.com/doc/93199762/)
- [List of Applications, Applets and Services used by Barracuda RMM](http://campus.barracuda.com/doc/97517578/)

#### **Device Manager**

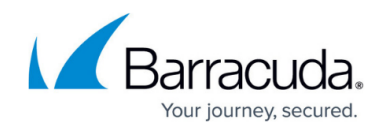

- [Automatic deployment of Device Managers on Windows Laptops](http://campus.barracuda.com/doc/93199790/)
- [Automatic Onsite/Device Manager Upgrade Feature FAQ](http://campus.barracuda.com/doc/93199795/)
- [How to Automate Silent Device Manager Deployment](http://campus.barracuda.com/doc/93199816/)
- [How to Enable PowerShell Scripting on Managed Devices](http://campus.barracuda.com/doc/93199864/)
- [Installing BarracudaRMM Device Manager from DattoRMM](http://campus.barracuda.com/doc/96771065/)
- [Uninstalling Device Managers](http://campus.barracuda.com/doc/93199682/)

### **Integrations**

- [Child tickets from ConnectWise do not close](http://campus.barracuda.com/doc/93199783/)
- [Deploying Barracuda Content Shield Plus Using Quick Task Automation](http://campus.barracuda.com/doc/93199876/)
- [ECHOplatform Integration troubleshooting in Barracuda RMM](http://campus.barracuda.com/doc/96771980/)
- [How to Install and Update Service Modules](http://campus.barracuda.com/doc/93200784/)
- [How to resolve a Connectwise System API access error](http://campus.barracuda.com/doc/93199788/)
- [How to Resolve Issues with the Hyper-V Service Module failing to collect data](http://campus.barracuda.com/doc/93200787/)
- [Removing Infrascale BDR from Barracuda RMM](http://campus.barracuda.com/doc/93199878/)
- [Removing the Support Assistant](http://campus.barracuda.com/doc/93199880/)
- [Troubleshooting Intronis Backup Agent Deployment](http://campus.barracuda.com/doc/93199755/)
- [Uninstalling Advanced Software Management](http://campus.barracuda.com/doc/93199882/)

#### **macOS**

- [macOS Download Prep Utility Fails to Execute](http://campus.barracuda.com/doc/93200978/)
- [How to Configure SNMP on Apple OS devices](http://campus.barracuda.com/doc/93199908/)
- [Manually configuring MacOS/OSX for Barracuda RMM](http://campus.barracuda.com/doc/93200980/)
- [Using the Mac OS Prep Script](http://campus.barracuda.com/doc/93199913/)
- [Start first Premium Remote Control on macOS](http://campus.barracuda.com/doc/96771850/)
- [Start first Premium Remote Control Fast Launch on macOS](http://campus.barracuda.com/doc/96771860/)

#### **Monitoring**

- [Collecting and Monitoring Tiered Windows Event Logs](http://campus.barracuda.com/doc/93199915/)
- [Creating Custom Log Monitors](http://campus.barracuda.com/doc/93199917/)
- [Enabling Syslog from Linux Device](http://campus.barracuda.com/doc/93199921/)
- [Monitor File Sizes](http://campus.barracuda.com/doc/93199925/)

#### **On-Premise**

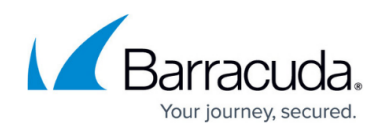

- [Creating a separate IIS Application Pool for the Service Center SCMessaging web page](http://campus.barracuda.com/doc/93200037/)
- [How to Successfully Configure SQL Report Server Integration for On-Premise Partners](http://campus.barracuda.com/doc/93200047/)
- [Managing SQL Transaction Log File Growth](http://campus.barracuda.com/doc/93200071/)
- [Uninstalling the Service Center](http://campus.barracuda.com/doc/93200077/)

### **Onsite Manager**

- [Automatic Onsite/Device Manager Upgrade Feature FAQ](http://campus.barracuda.com/doc/93199795/)
- [How to Disable ARP Scanning](http://campus.barracuda.com/doc/93200211/)
- [How to Disable Ping Sweeps](http://campus.barracuda.com/doc/93200229/)
- [How to Enable/Disable WSMan Monitoring in Onsite Manager](http://campus.barracuda.com/doc/93200231/)
- [How to Migrate an Onsite Manager](http://campus.barracuda.com/doc/93200251/)
- [Register or Configure Onsite Manager links missing from the Start Menu](http://campus.barracuda.com/doc/93200259/)
- [So your Onsite Manager is performing poorly](http://campus.barracuda.com/doc/93200263/)
- [Uninstalling Onsite Managers](http://campus.barracuda.com/doc/93200265/)
- [What is Simplified Deployment?](http://campus.barracuda.com/doc/93200513/)

### **Patch Management**

- [AutoReboot Behavior During Patch Distribution](http://campus.barracuda.com/doc/93200527/)
- [Checking for Windows Updates from the command line/remote tools](http://campus.barracuda.com/doc/93200530/)
- [Do Not Reboot options under Patch Management](http://campus.barracuda.com/doc/93200532/)
- [Handling Dual Scan issue with Patch Management](http://campus.barracuda.com/doc/93200536/)
- [How to Clear BITS queue with jobs in a Transient Error state](http://campus.barracuda.com/doc/93200618/)
- [Patching Stand-alone MS Office and Office 365](http://campus.barracuda.com/product/ISBKB/doc/96767129/patching-stand-alone-ms-office-and-office-365/)
- [Managing Windows 10 and Windows 11 Build Updates](http://campus.barracuda.com/doc/93200620/)
- [Must have updates for Windows 7 SP1 / 2008 R2 SP1](http://campus.barracuda.com/doc/93200622/)
- [Patching policy cannot be applied due to "Failed to execute script LGPEdit.exe"](http://campus.barracuda.com/doc/93200624/)
- [Required updates for Windows 8.1 / Server 2012 R2](http://campus.barracuda.com/doc/93200661/)
- [Using the Barracuda RMM WsusClientDiagnostic tool](http://campus.barracuda.com/doc/93200626/)
- [Windows update related error code references](http://campus.barracuda.com/doc/93200648/)

### **Remote**

- ['Application cannot be started' error when launching Remote Control](http://campus.barracuda.com/doc/93200666/)
- [Configuring Remote Control for End User](http://campus.barracuda.com/doc/93201016/)
- [Fully uninstall Premium Remote Control from an End Device](http://campus.barracuda.com/doc/93200668/)
- [How to Update Premium Remote Control Manually](http://campus.barracuda.com/doc/93200672/)
- [How to Use Remote Control in Microsoft Edge \(Chromium\)](http://campus.barracuda.com/doc/93200674/)
- [Premium Remote Control Generate a new UID for a cloned device](http://campus.barracuda.com/doc/93200684/)

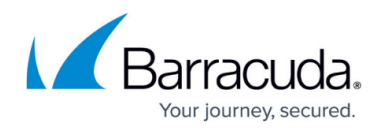

• [Remote Control and Deep Packet Installation](http://campus.barracuda.com/doc/93200685/)

#### **Reporting**

- [Explanation of Executive Summary](http://campus.barracuda.com/doc/93200755/)
- [How to Deliver a Report Using a Different Time Zone](http://campus.barracuda.com/doc/93200763/)
- [How to Install and Update Reports](http://campus.barracuda.com/doc/93200759/)
- [How to Use Aggregate Reports for Multiple Sites](http://campus.barracuda.com/doc/93200766/)

#### **Site Management**

- [Automatic Onsite/Device Manager Upgrade Feature FAQ](http://campus.barracuda.com/doc/93199795/)
- [Creating an Administrator for a Single Site](http://campus.barracuda.com/doc/93200795/)
- [Device Detection and Merging](http://campus.barracuda.com/doc/93200797/)
- [Device Managers are Duplicating without Device Manager Icon over VPN](http://campus.barracuda.com/doc/93200799/)
- [Devices Missing from a Site](http://campus.barracuda.com/doc/93200801/)
- [Devices not appearing WMI enabled in the Service Center](http://campus.barracuda.com/doc/93200066/)
- [Down Device Threshold Settings during COVID-19 Pandemic](http://campus.barracuda.com/doc/93199812/)
- [How ICMP Network Discovery Works](http://campus.barracuda.com/doc/93200804/)
- [How to Decommission a Site](http://campus.barracuda.com/doc/93200806/)
- [How to Update Barracuda RMM Products](http://campus.barracuda.com/doc/93200808/)
- [How to Uninstall Barracuda RMM](http://campus.barracuda.com/doc/93200906/)
- [How to Work with Printer Transforms](http://campus.barracuda.com/doc/93199867/)
- [Resolve "1 is not a supported code page" error](http://campus.barracuda.com/doc/93200911/)

#### **SNMP**

- [How Barracuda RMM identifies the network role of SNMP devices](http://campus.barracuda.com/doc/93200914/)
- [How to Capture, Parse and Troubleshoot SNMP traps using Wireshark](http://campus.barracuda.com/doc/93200916/)
- [How to Perform an SNMP Walk](http://campus.barracuda.com/doc/93200919/)

### **Third-Party Tools**

- [Import Ninite Pro Scripts](http://campus.barracuda.com/doc/95257332/)
- [PAExec and RemCom running on devices managed by Barracuda RMM](http://campus.barracuda.com/doc/93200924/)
- [Patching a Single Application or Applications from a Single Vendor](http://campus.barracuda.com/doc/93199872/)
- [Uninstalling Advanced Software Management](http://campus.barracuda.com/doc/93199882/)

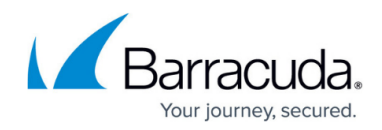

## **Troubleshooting**

- [Collecting logs for Barracuda RMM Support](http://campus.barracuda.com/doc/93199704/)
- [Enabling Admin Share on Managed Devices](http://campus.barracuda.com/doc/93200929/)
- [Email Verification and Multi-factor Authentication in Barracuda RMM](http://campus.barracuda.com/doc/96773170/)
- [How to Create a Crash Dump](http://campus.barracuda.com/doc/93199862/)
- [How to resolve alerts showing the wrong time zone in Alerts Viewer](http://campus.barracuda.com/doc/93200933/)
- [How to Resolve an Incorrect Proxy Detection](http://campus.barracuda.com/doc/93200935/)
- [Invalid Credentials Alert](http://campus.barracuda.com/doc/93200937/)
- [Location and description of Barracuda RMM Log Files](http://campus.barracuda.com/doc/93200972/)
- [Loss of Monitoring Protocol](http://campus.barracuda.com/doc/93200976/)
- [Manually Configuring the Windows Management Framework](http://campus.barracuda.com/doc/93200992/)
- [Modifying Default Autotask Label for Specific Fields](http://campus.barracuda.com/doc/93200994/)
- [Reports Emails Failing](http://campus.barracuda.com/doc/93200998/)
- [Service Unavailable Message is Displayed after Applying a Service Center Hotfix](http://campus.barracuda.com/doc/93201001/)
- [Setting MWService as a service account](http://campus.barracuda.com/doc/93201004/)
- [System State Troubleshooting](http://campus.barracuda.com/doc/93201008/)

#### **WMI**

- [Create a Performance Counter for a custom WMI class](http://campus.barracuda.com/doc/93201019/)
- [How to manually configure the Windows Management Framework](http://campus.barracuda.com/doc/93201038/)
- [All things WSMan](http://campus.barracuda.com/doc/93201046/)

## MSP Knowledgebase

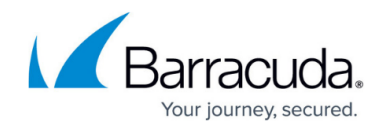

© Barracuda Networks Inc., 2022 The information contained within this document is confidential and proprietary to Barracuda Networks Inc. No portion of this document may be copied, distributed, publicized or used for other than internal documentary purposes without the written consent of an official representative of Barracuda Networks Inc. All specifications are subject to change without notice. Barracuda Networks Inc. assumes no responsibility for any inaccuracies in this document. Barracuda Networks Inc. reserves the right to change, modify, transfer, or otherwise revise this publication without notice.